# **Chapter 6:**

# **Product Costing: Job and Process Operations**

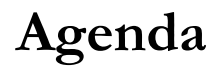

- Product vs. Period Costs
- **I**nventory
- Allocating Indirect Costs to Inventory
- Reconciling the factory to the Balance Sheet
- Statement of Goods Manufactured
- Income Statement Adjustments for Overhead Application
- Production Environments (Batch vs. Job Cost)

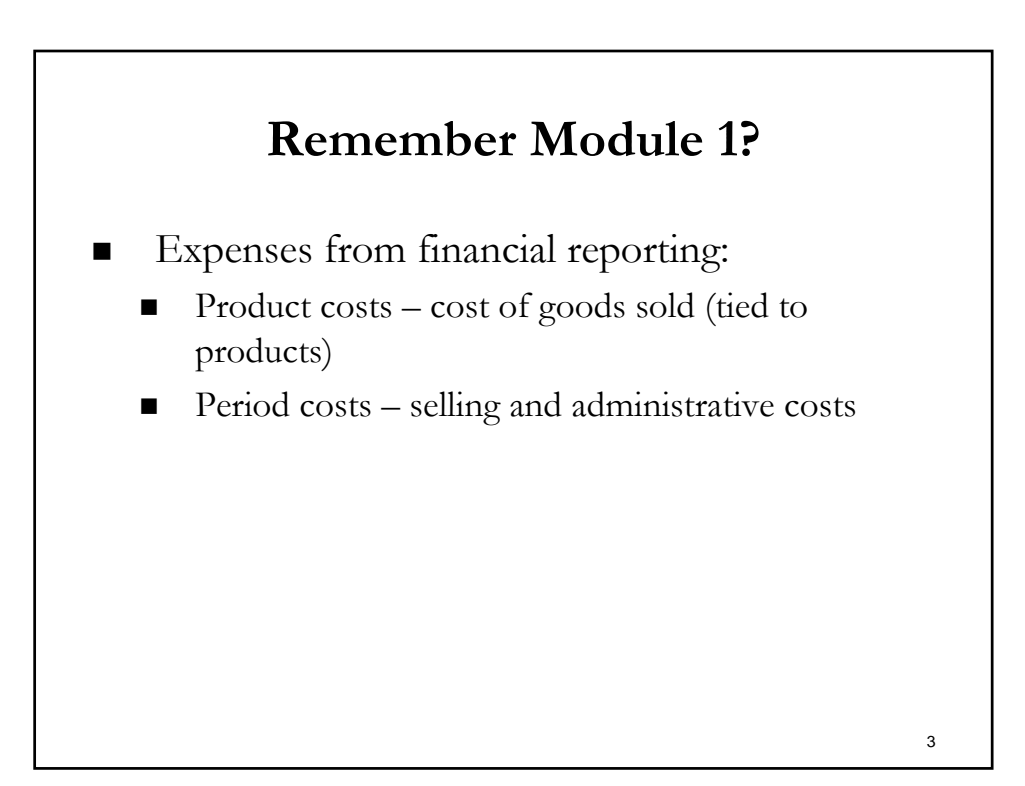

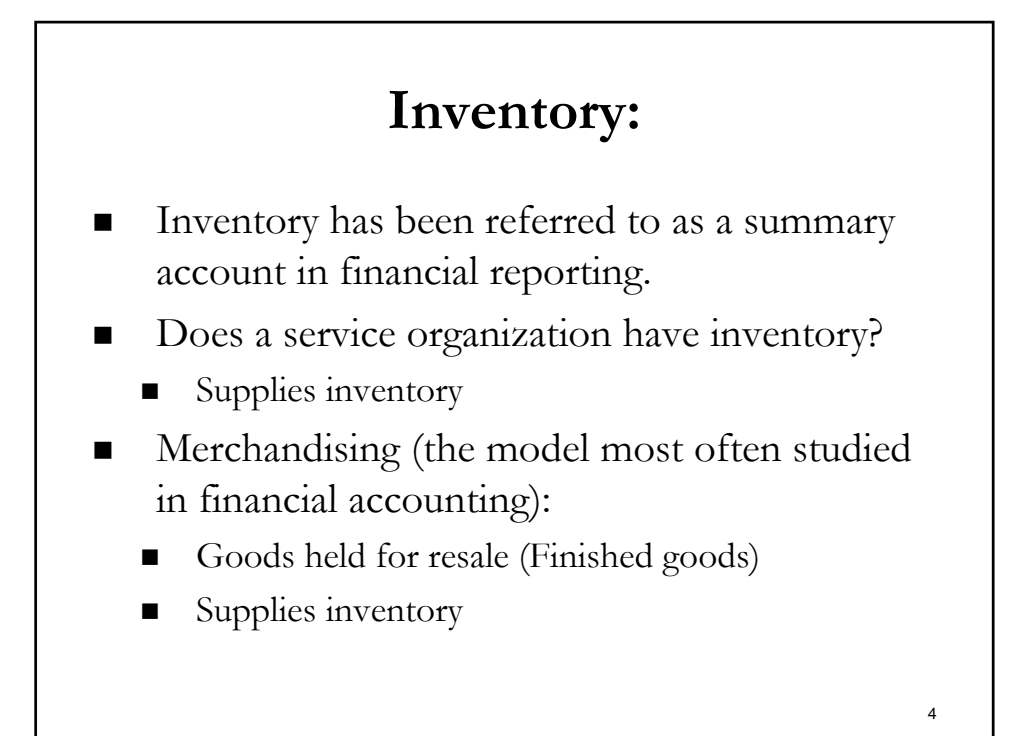

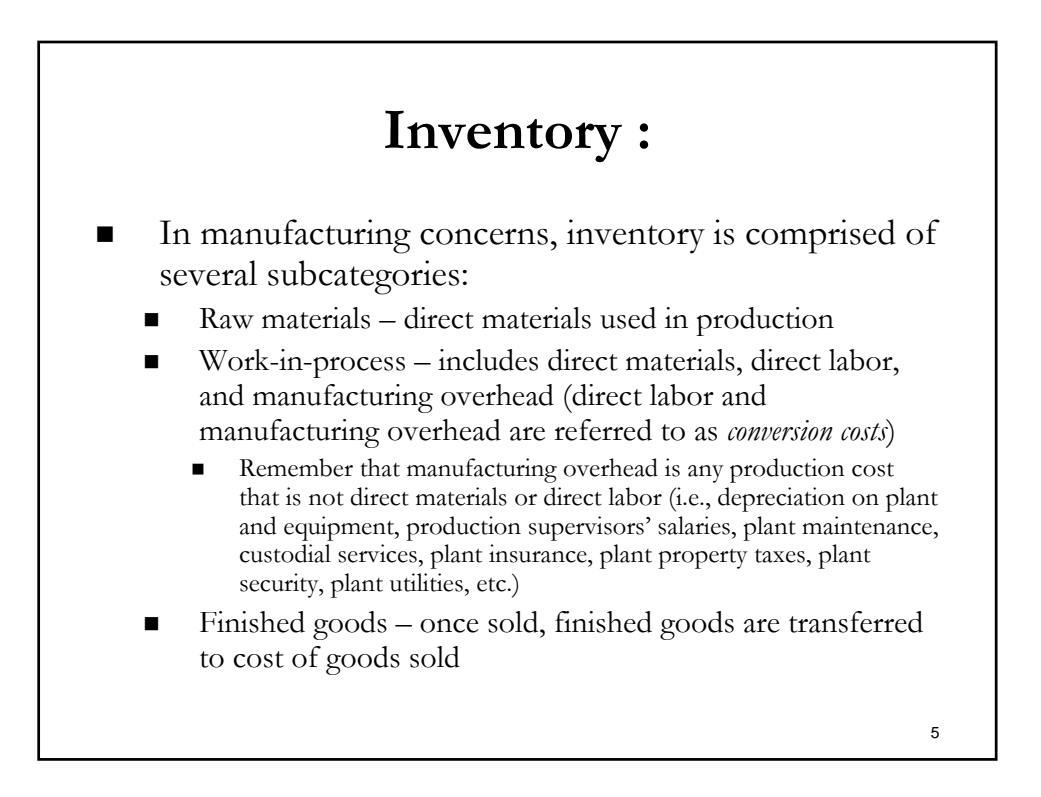

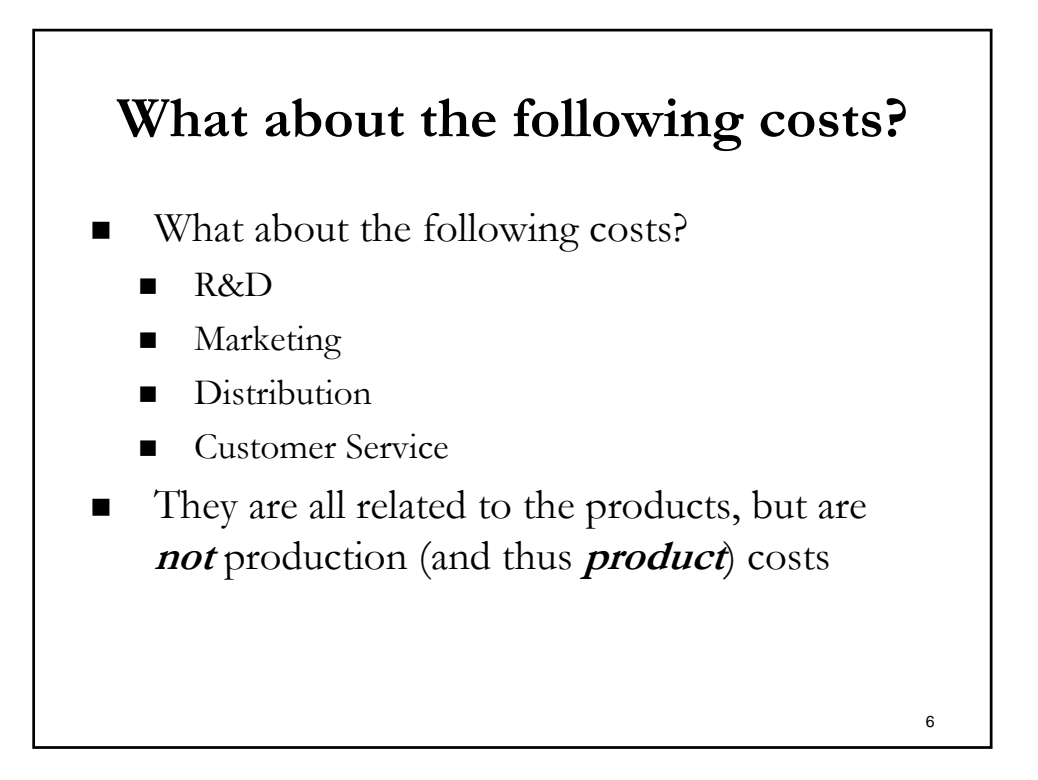

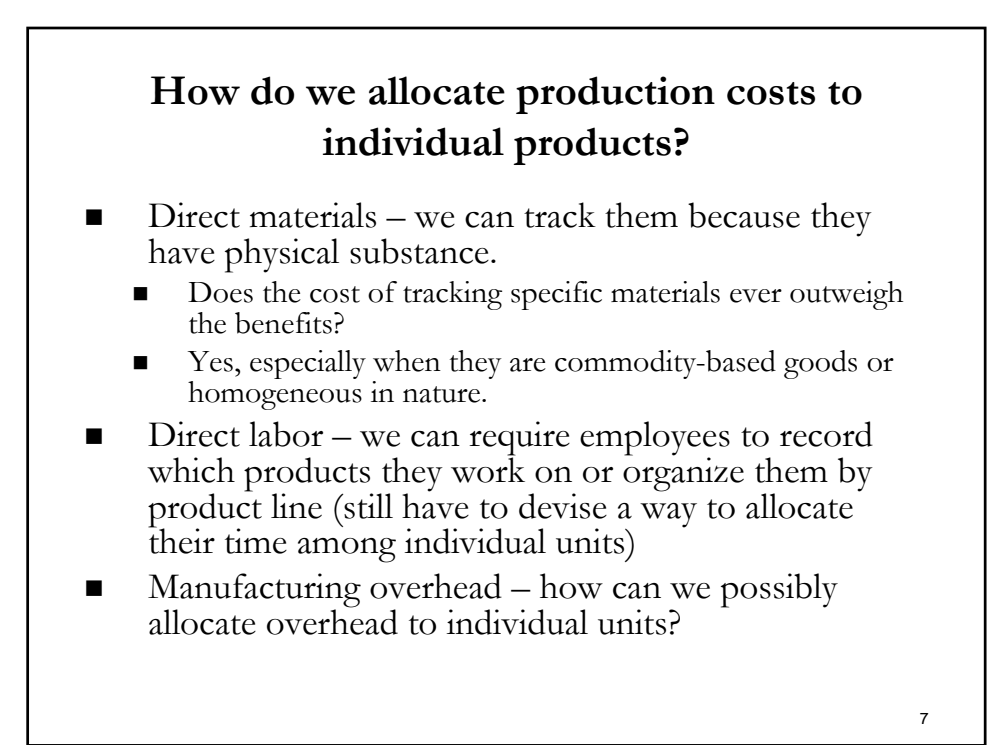

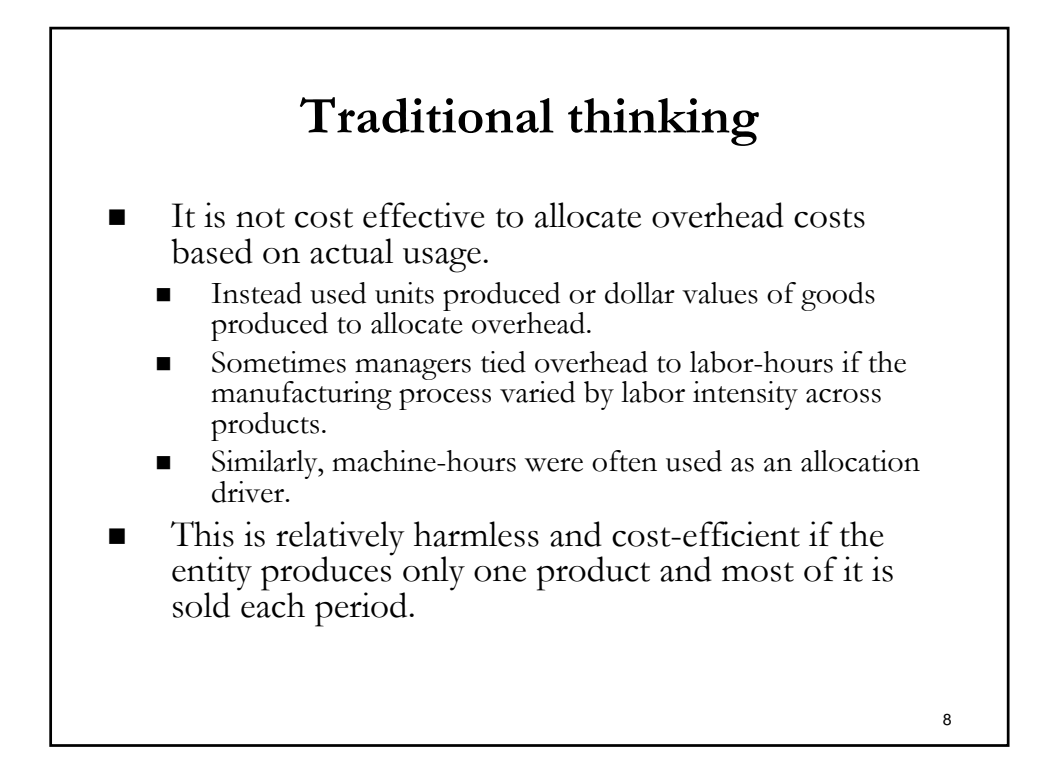

## **We don't use actual costs to assign overhead**

- What happens if you use actual manufacturing costs to assign overhead to units?
	- Actual costs are not timely must wait to be billed for things like utilities, supplies, etc.
	- Cost do not occur uniformly (i.e., property taxes and insurance are paid for periodically). This would cause extreme volatility in unit costs.
	- If production volume varies from month-to-month, this presents an allocation problem for assigning fixed overhead costs.
- For these reasons, firms usually developed **predetermined manufacturing overhead rates**.

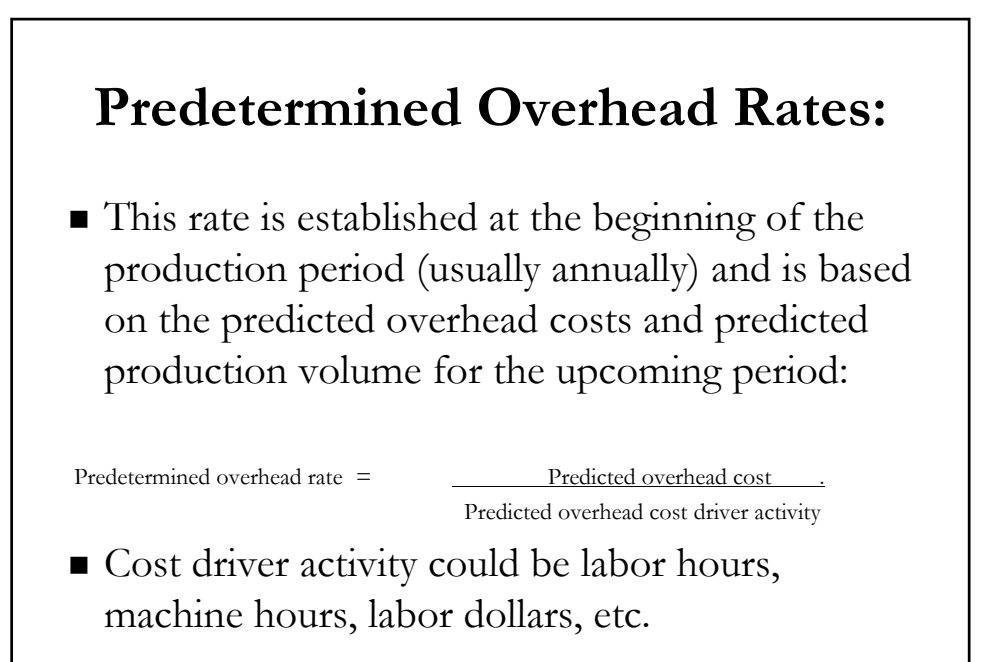

### **Applying the Overhead**

- Once the actual production takes place, then manufacturing overhead is **applied** for the period using the predetermined overhead rate.
- This is the amount of overhead that will be reflected in work-in-process (and ultimately finished goods) inventory.

**Applied manufacturing overhead = Actual activity (i.e., labor hours, machine hours, etc.) x Predetermined overhead rate**

**Overhead Variance**

- The overhead costs applied will not match the actual overhead costs (once known). The difference is called a **variance** and is used to control and evaluate production operations.
- However, if the amount over- or under-applied accumulates to excessive amounts during the year, then managers should revise the predetermined overhead rate to make sure the applied overhead costs better reflect the eventual, actual costs that will be incurred.

12

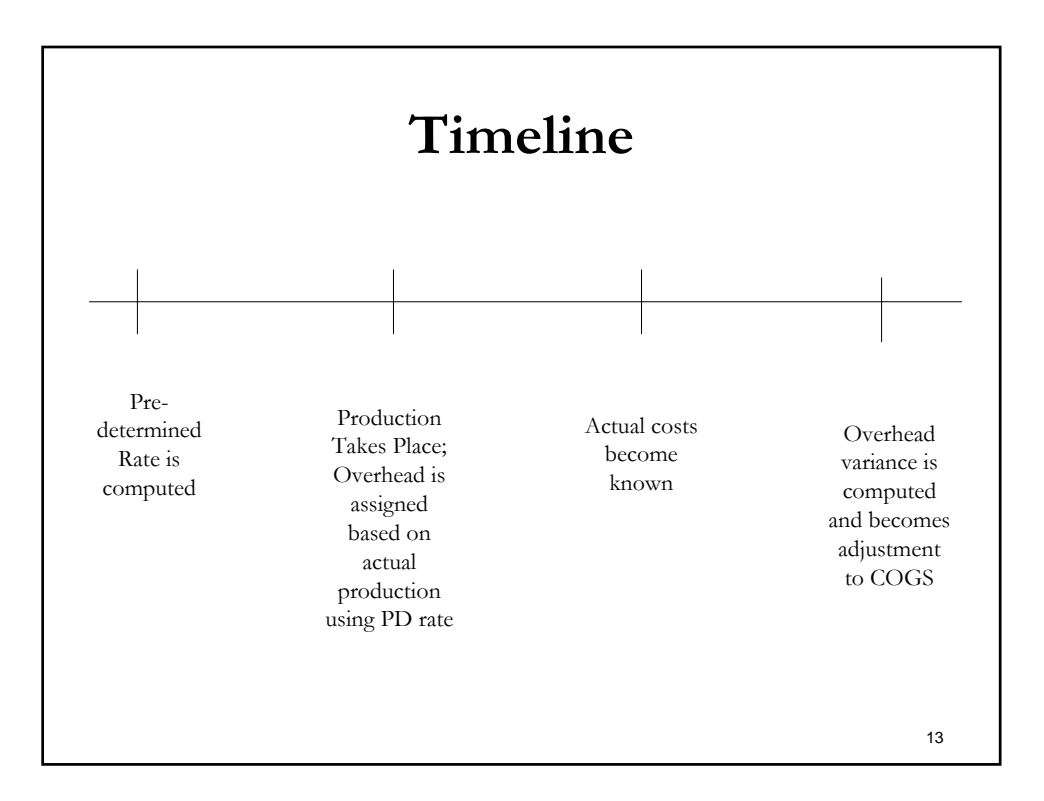

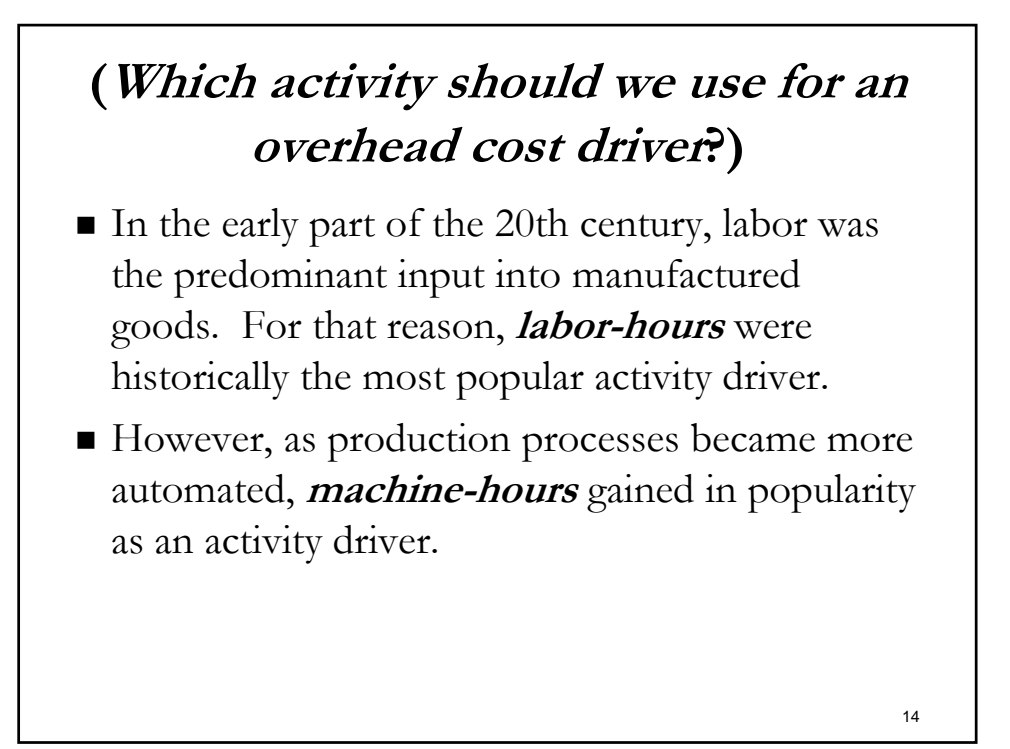

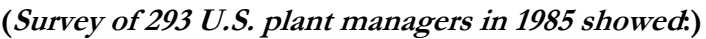

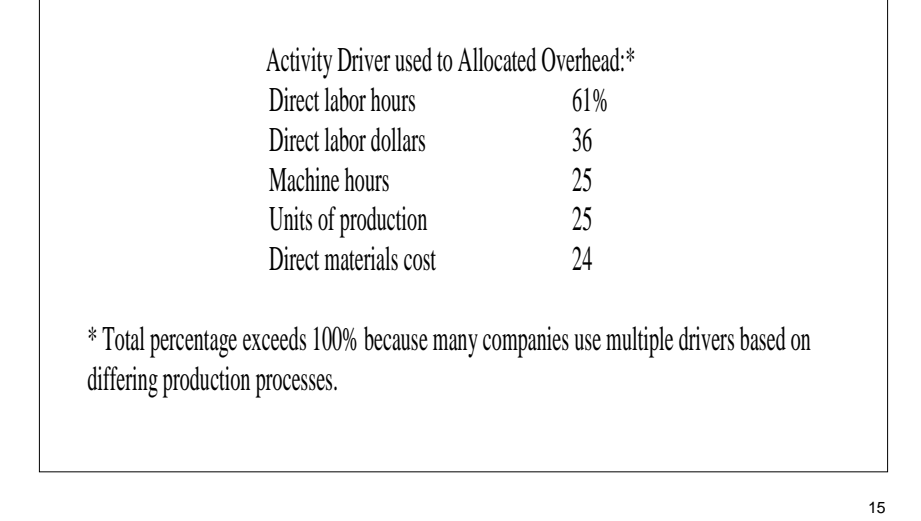

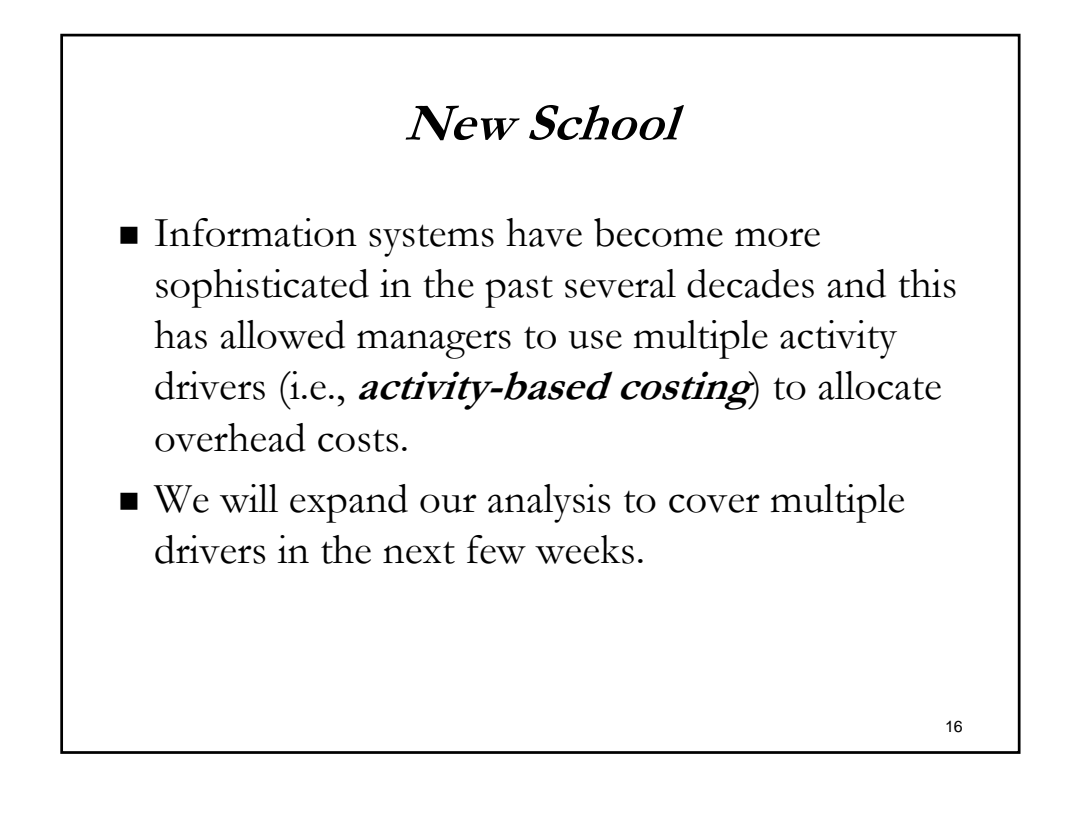

### **(So what is that inventory number that is on the Balance Sheet?)**

- The accounting period ends at set-intervals (periodicity concept). The accounting period cutoff does not coincide with the completion of production. For that reason, at the end of each accounting period, there will be a balance in the inventory related accounts:
	- Raw materials
	- Work-in-process
	- Finished goods
- How do you determine ending balances?
	- Either rely on accounting records or confirm with a physical inventory count for the raw materials and finished goods.
	- What about work-in process?

17

## **Reconciliation to Financial Reporting:**

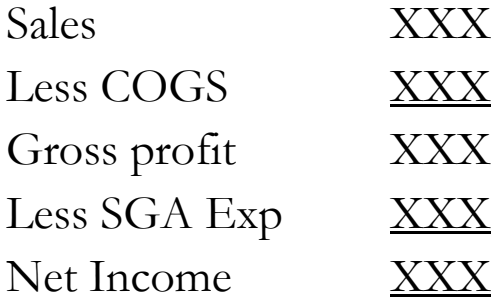

### **Reconciliation to Cost of Good Sold:**

What is COGS really comprised of, now that we understand that inventory is not a single account?

#### **Finished Goods**

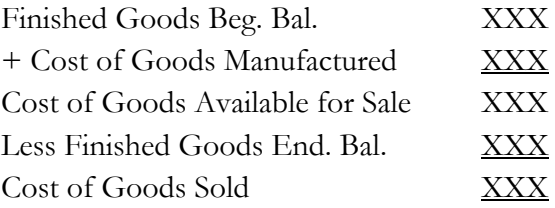

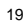

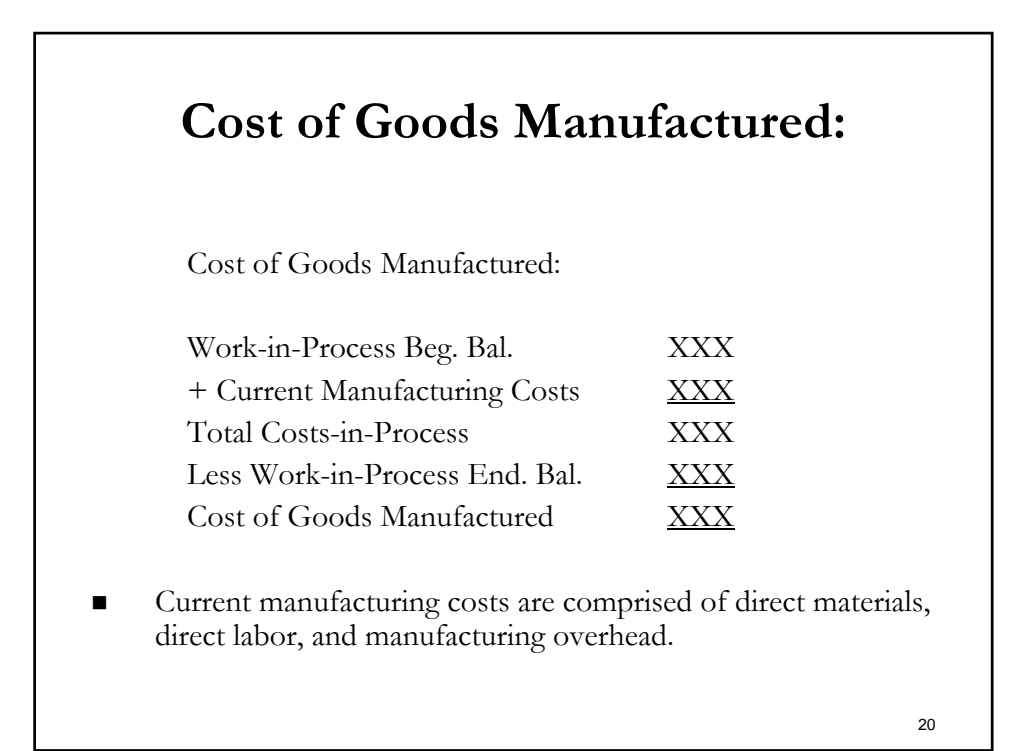

# 21 **Direct (or Raw) Materials Inventory:** Raw material inventory is treated in a way similar to regular inventory: Raw materials Beg. Bal. XXX + Raw materials purchased XXX Raw materials available for prod. XXX Less raw materials End. Bal. XXX Direct material used XXX

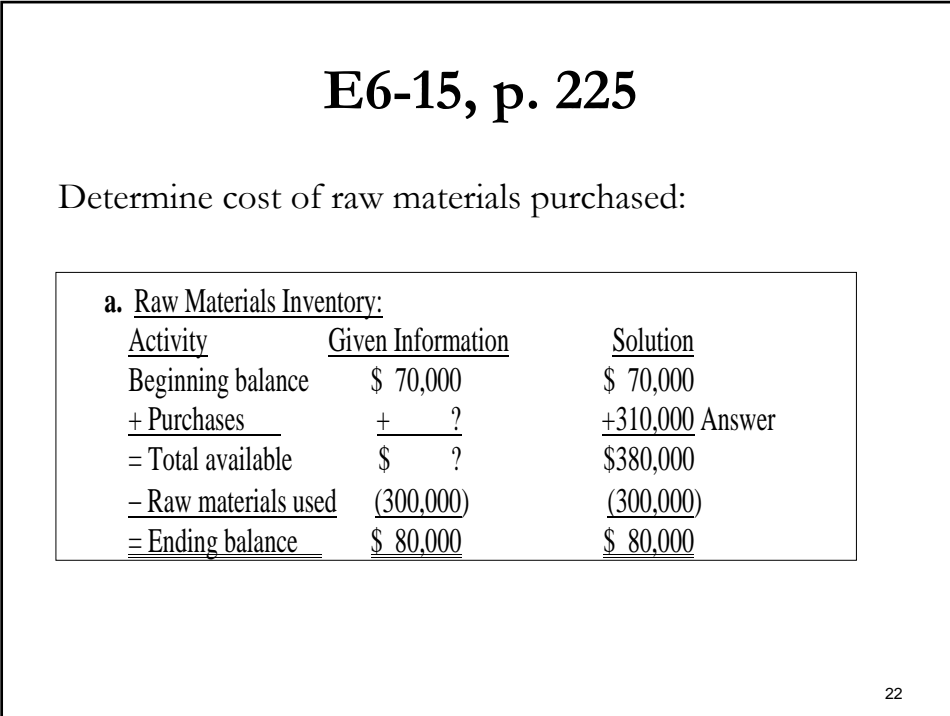

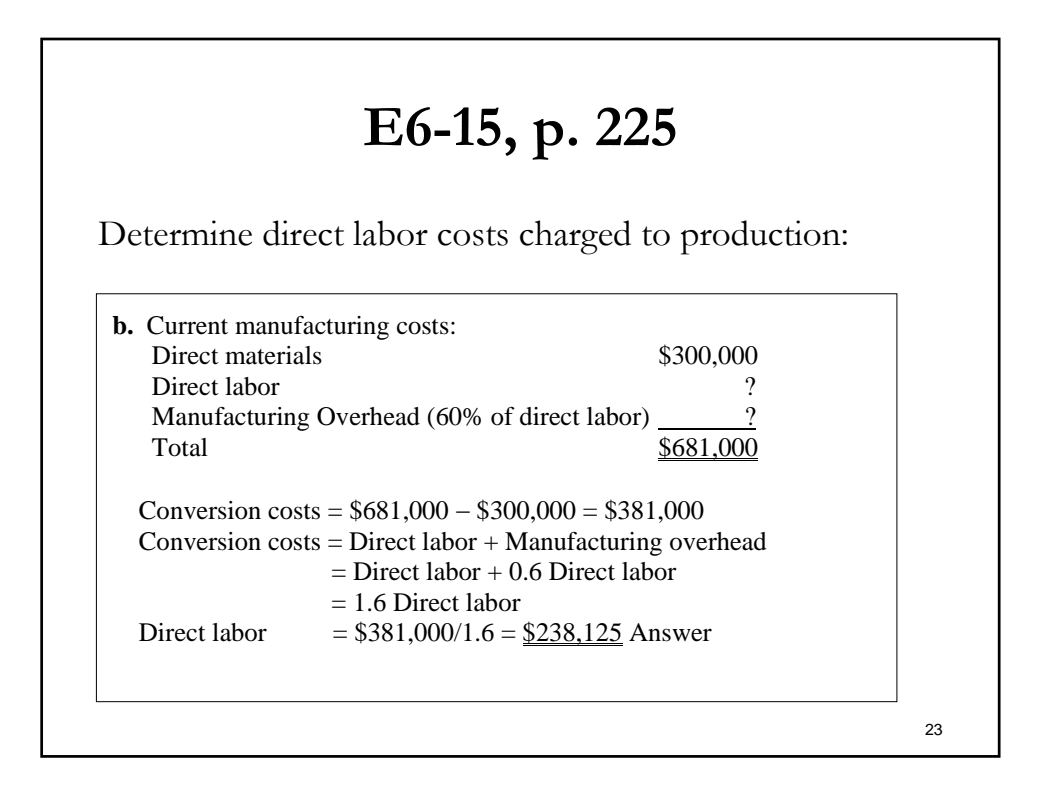

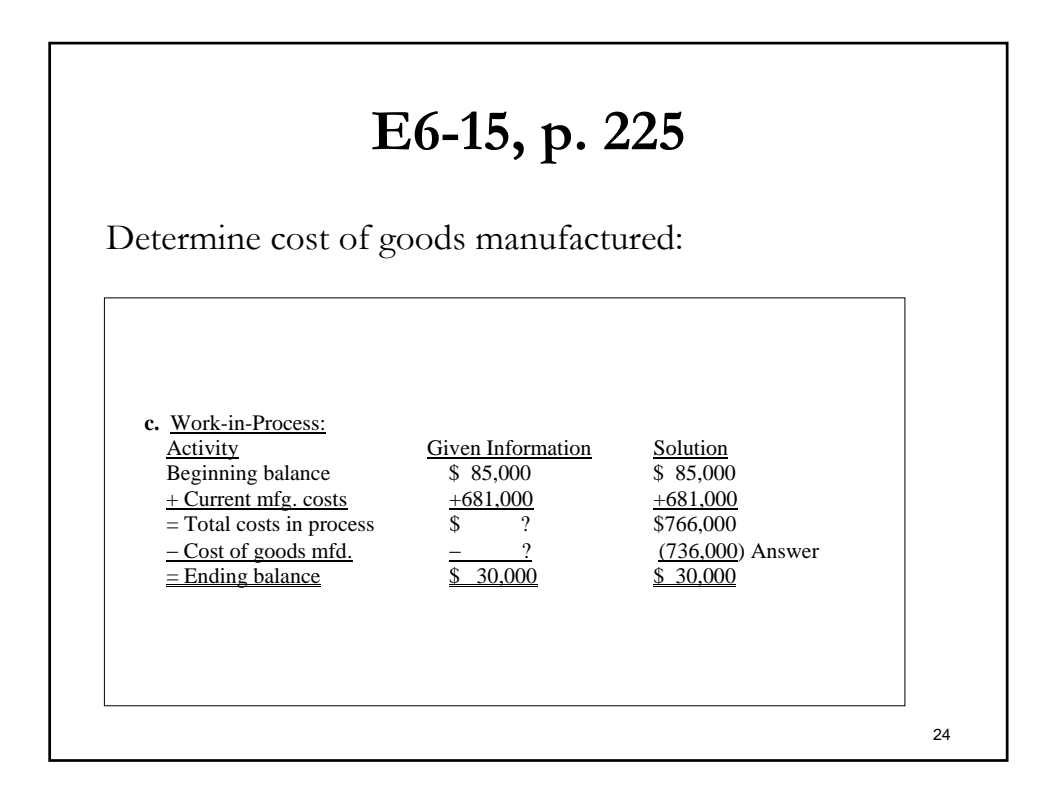

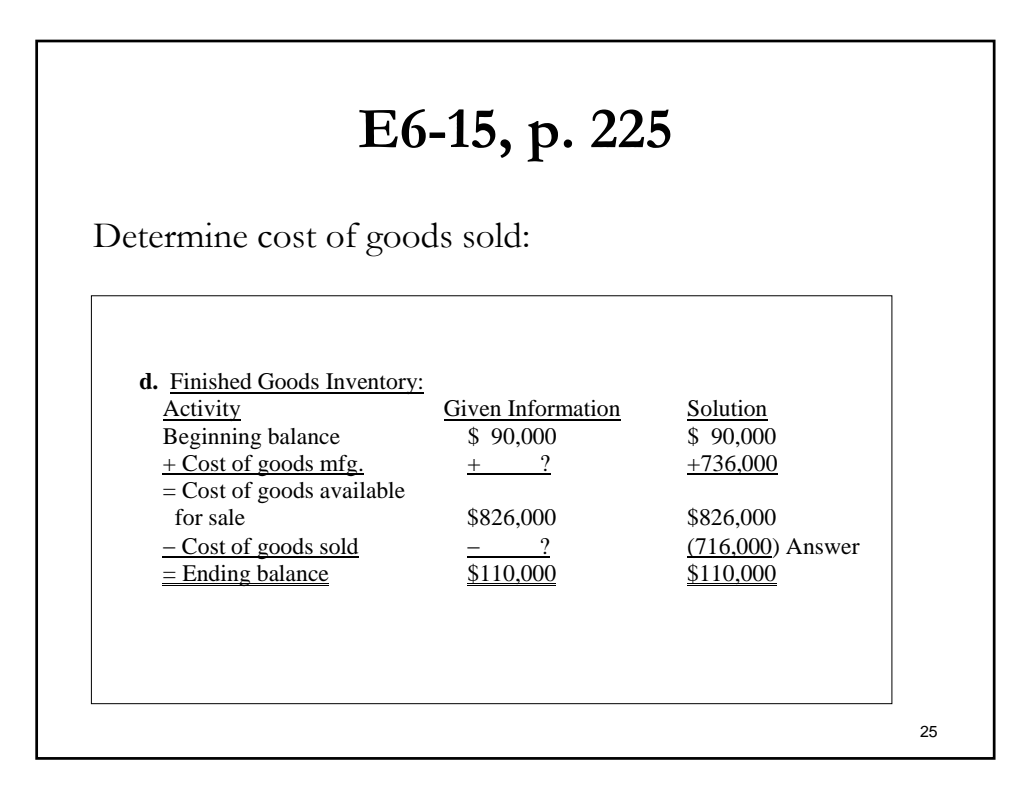

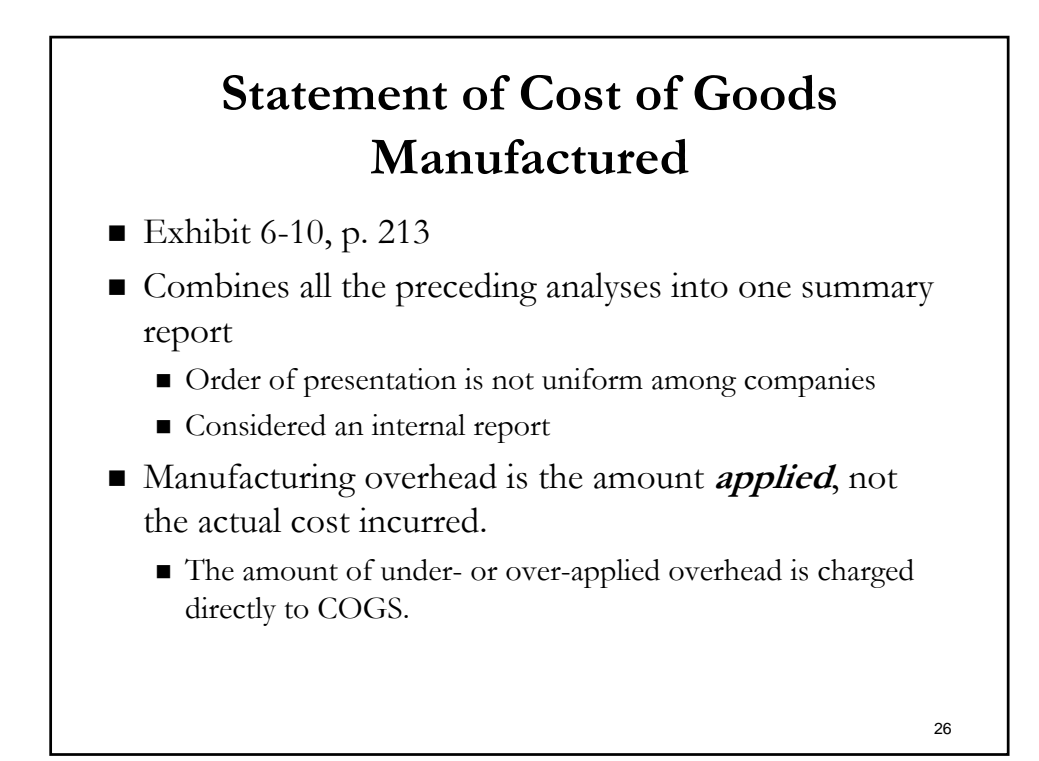

## **Over- or under-applied manufacturing overhead:**

The accumulated amount is removed at the end of the production period with the over- or underapplied amount treated as an adjustment to cost of goods sold (in the next period when the actual costs are known):

Over-applied Reduces COGS Under-applied Increases COGS

27

# **Production Environment:**

- $\blacksquare$  Customized products production occurs when customer places order (i.e., construction)
- Batch products production occurs in batches of homogeneous products
- $\blacksquare$  Homogeneous products production likely occurs on a continuous basis (chemicals, commodity goods, food products, beverages)

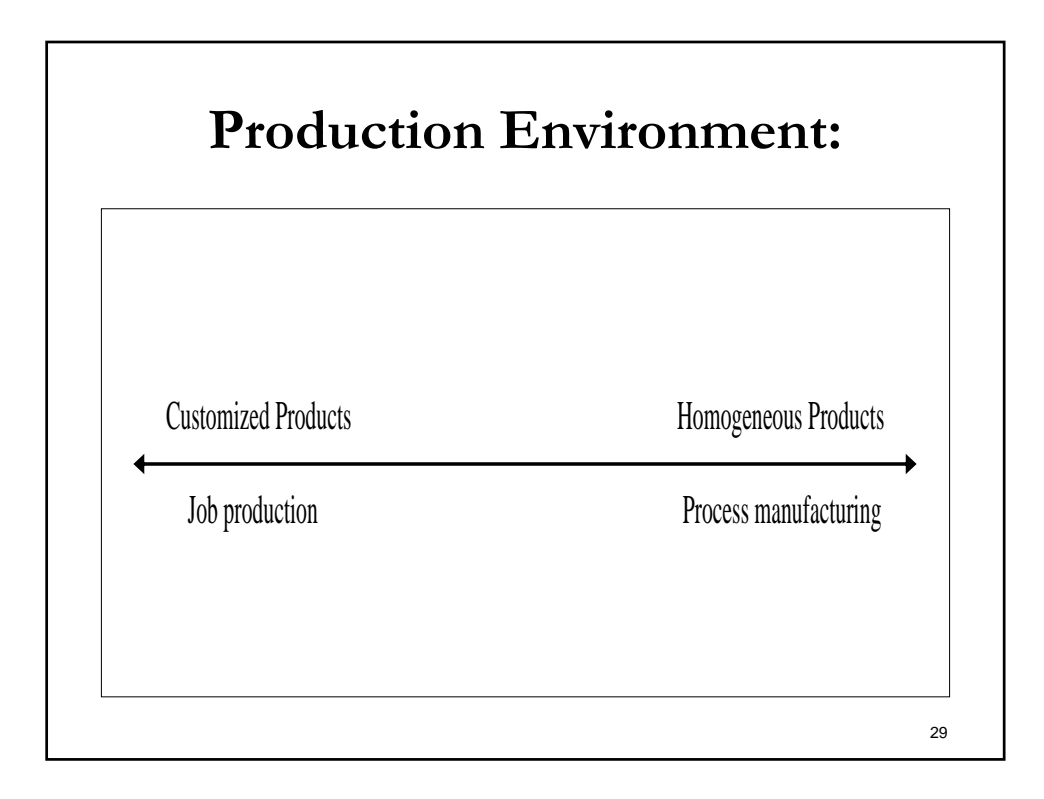

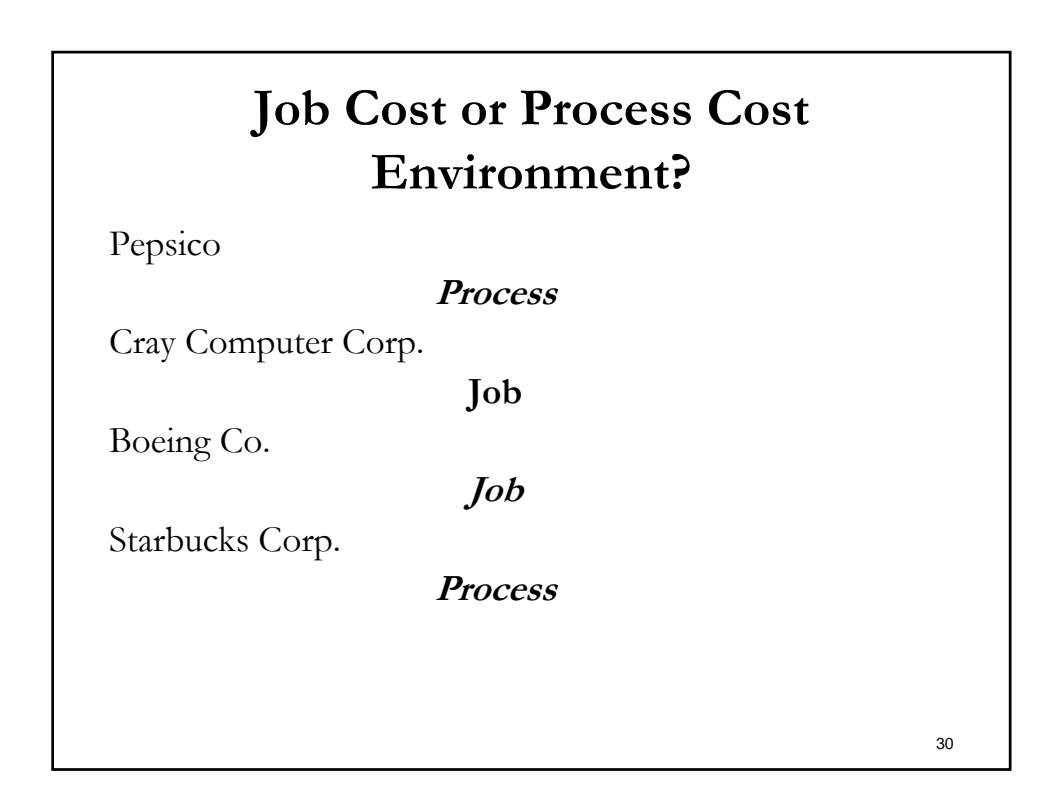

# **Job Cost or Process Cost Environment?** Revlon Consumer Products Corp. **Process** Chris Craft Boat Co. **Job** Goodyear Tire and Rubber Co. **Process** Anheuser-Busch Inc. **Process**

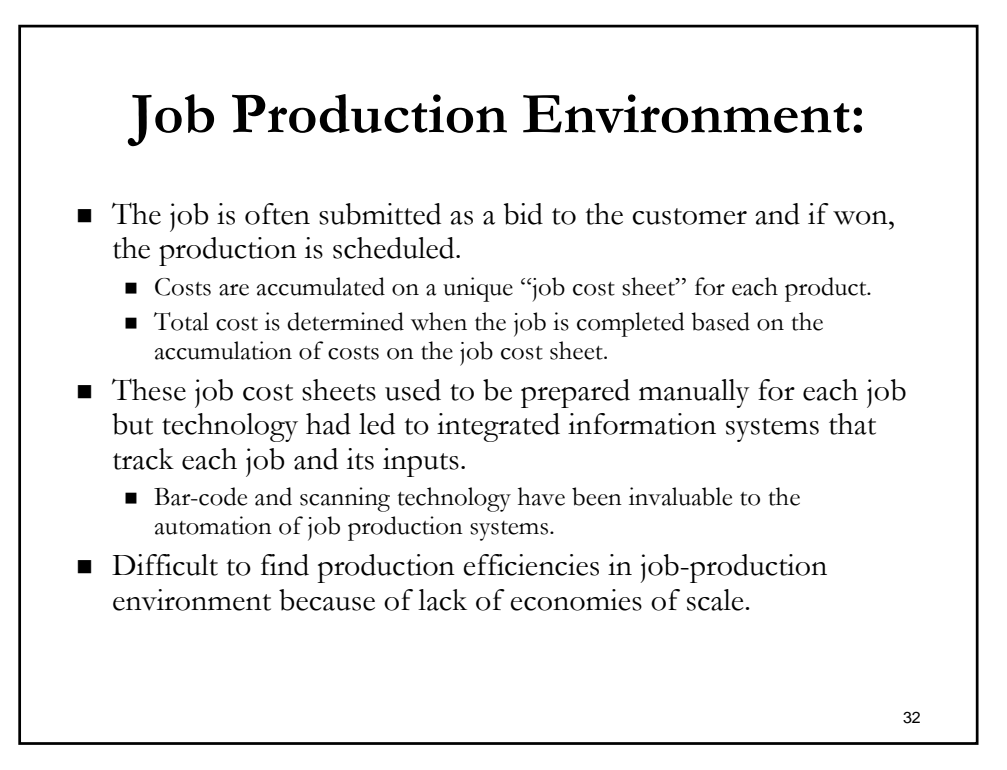

### **Process Costing Environment:**

- In continuous manufacturing environment, unit costs are not tracked separately (difficult to define "a unit").
	- Instead production costs are accumulated over a period of time (usually a month) and costs are determined by "amount" or "volume" produced.
- The difficulty in this environment is determining the value of work-in-process at the accounting period cutoff point.
	- Managers need to estimate the percentage of completion at each stage in the production process, and these percentages are used to assign a value to work-in-process inventory.
- The manager also needs to make assumption regarding when materials, labor and overhead enter into the production process.

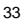

## **Process Costing Environment:**

- Materials are often assumed to be added when the process is started, with labor and overhead being applied uniformly until completion. However, most large process costing firms will refine these assumptions to arrive at more accurate inventory costs.
- Further, cost flow assumptions (i.e., FIFO, LIFO, average cost) must be chosen and applied to the process due to changing prices of input costs.

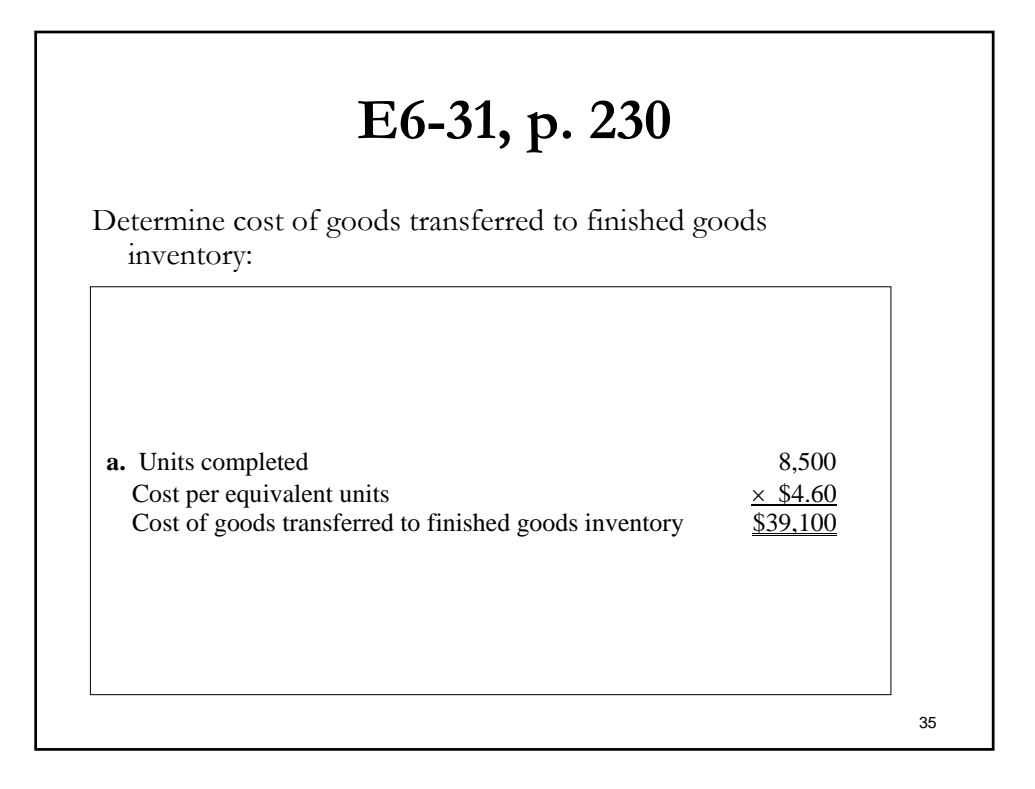

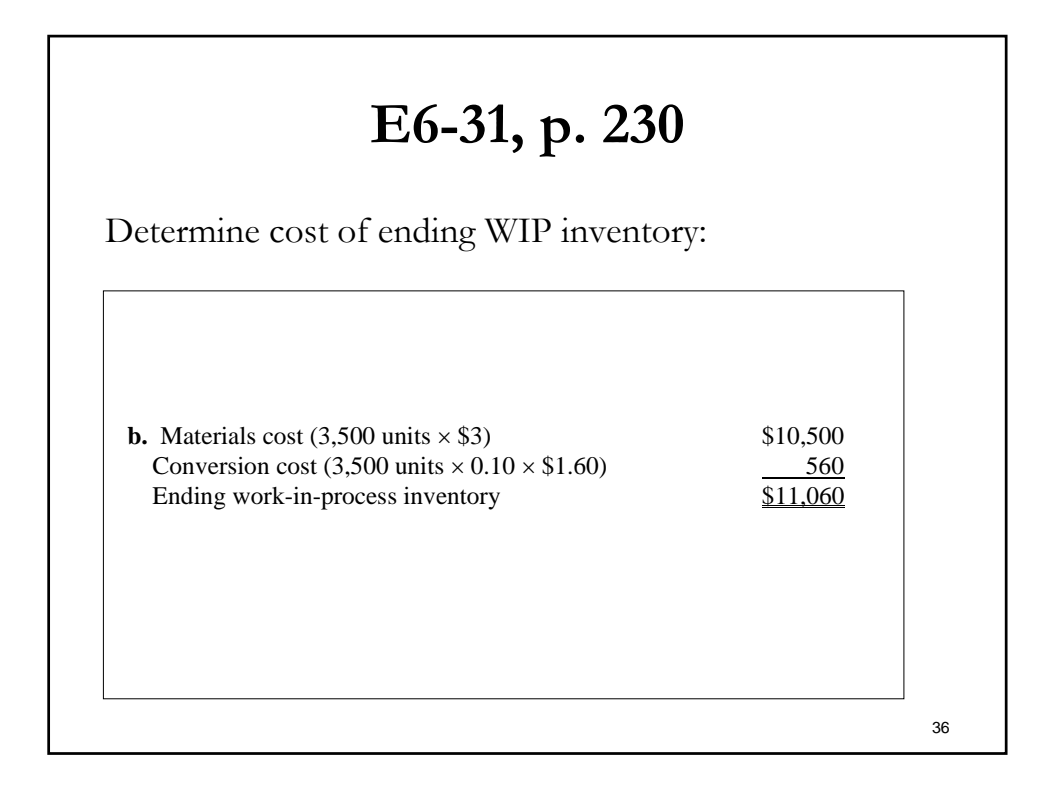

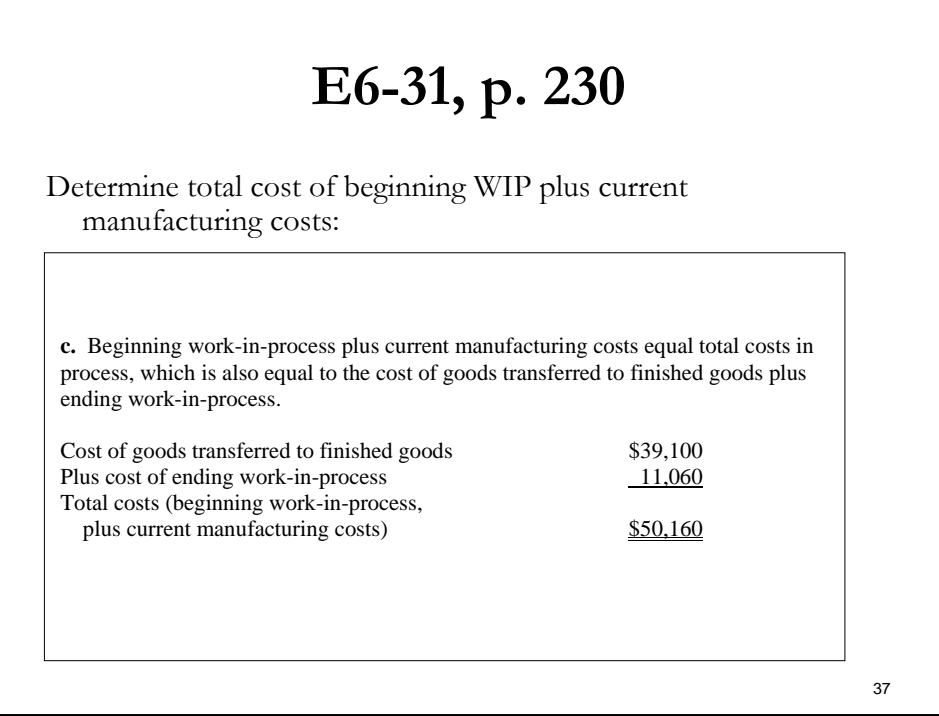

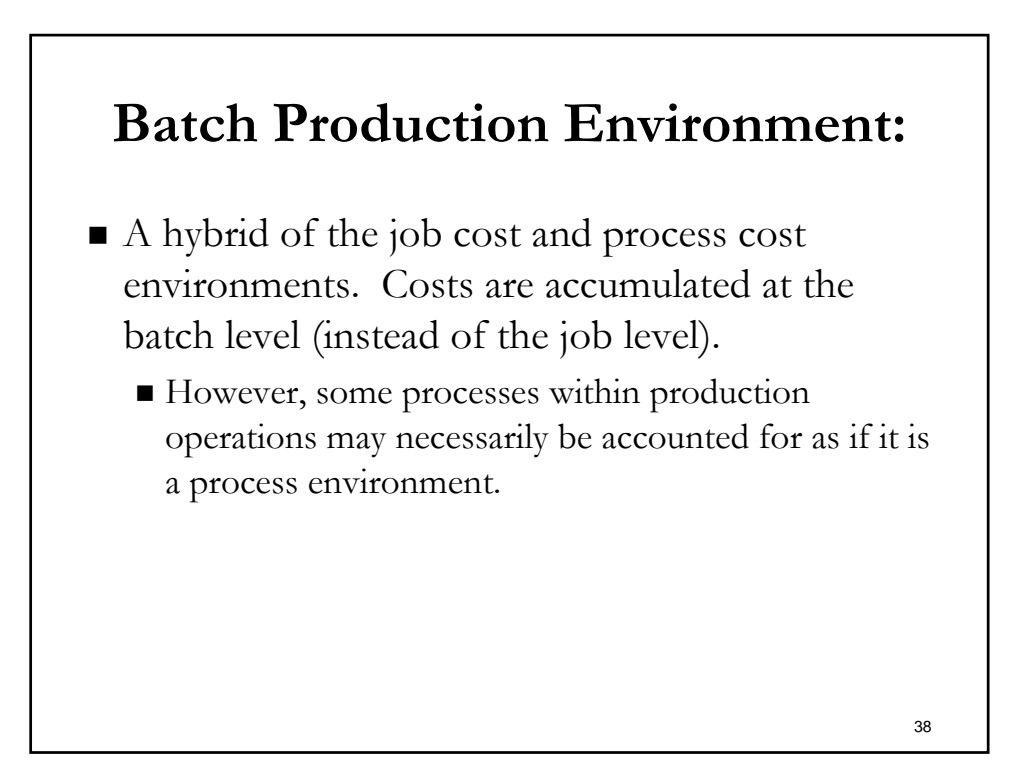